## **Etre incollable en marketing en créant ses propres mots croisés et faire jouer ses camarades !**

Objectifs **Allier le ludique au numérique** ►Acquérir les **savoirs** liés au marketing : vocabulaire professionnel, sens des mots ►Maîtriser des **compétences** C6 Rechercher et exploiter l'information nécessaire à l'activité commerciale C61 Assurer la veille commerciale C64 Intégrer les technologies de l'information dans son activité ►Faire **jouer** ses camarades avec Flucky

Le saviez-vous ?

Comment se nomme un amateur de mots croisés ?

Un amateur de mots croisés s'appelle un cruciverbiste

Et un auteur de grilles de mots croisés ? L'auteur d'une grille de mots croisés s'appelle un verbicruciste » ou un « mots-croisiste »

## **1. Un petit exemple !**

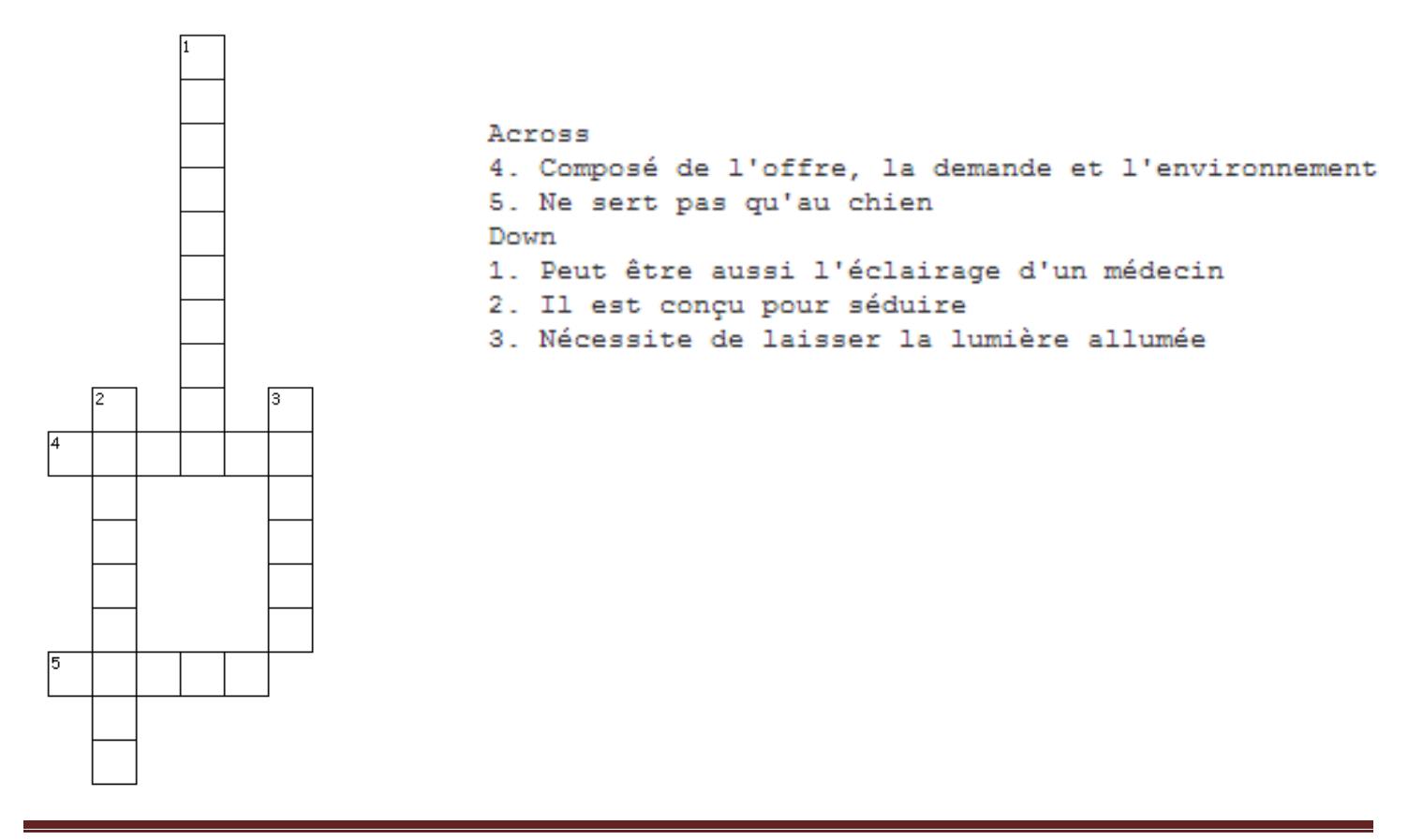

## **2. Comment créer sa propre grille de mots croisés en quelques clics ?**

► Rendez-vous sur le site

<http://puzzlemaker.discoveryeducation.com/CrissCrossSetupForm.asp>

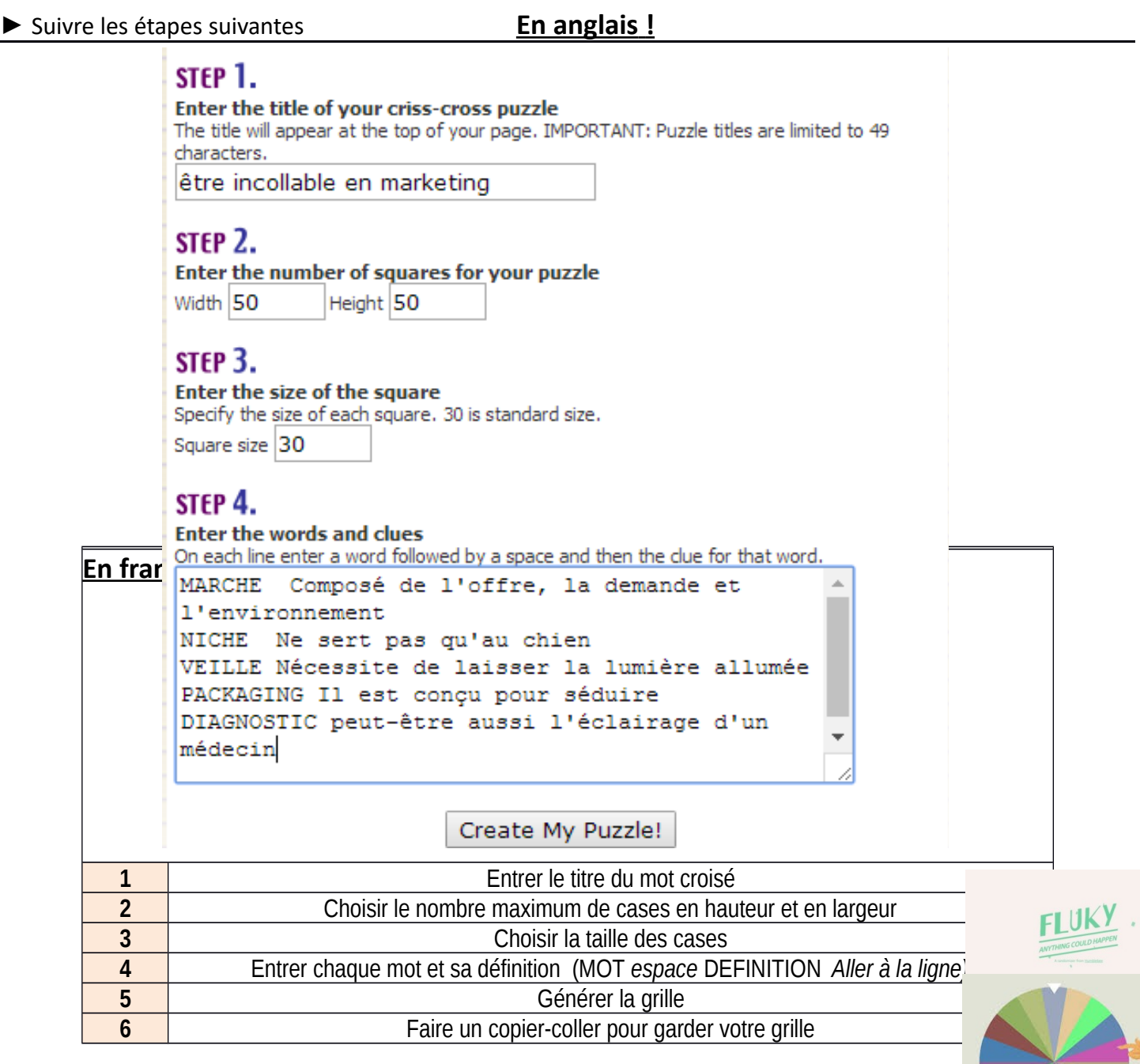

## **A vous de jouer avec fluky !** [http://fluky.io](http://fluky.io/)

Fluky est un outil en ligne qui permet de recréer l'expérience de la roue de la chance pour effectuer des tirages au sort ►Entrer le prénom de chaque étudiant de la promotion = add something

- ►Faire une copie de la liste
- 

► Go ! Ne pas oublier de vous inscrire sur le planning de passage !